## **ONBOARDING REQUEST PROCESS**

## **REGISTRY STAFF, CONTRACTORS, CONTRACTED CBOs, and other NON-EMPLOYEE WORKFORCE**

Please follow the steps below to ensure successful onboarding of Registry Staff, Contractors, Contracted CBOs and other Non-Employee Workforce at DPH. Failure to include any of the requested items will result in delays in the processing of your request, no exceptions. **PRO&ESS:**

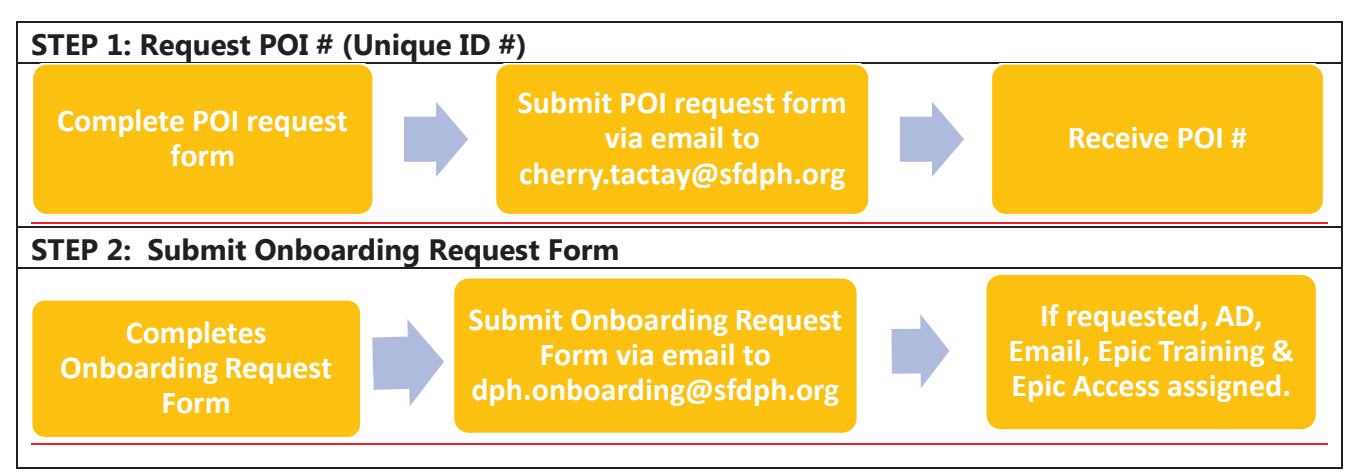

*\*for staffDWORFDWLRQVXVLQJ&DUH/LQN, choose "CareLink" from the Access Role drop down in column Z* and indicate the correct CareLink Site in the comment section.

## **CHECKLIST:**

Before contacting Onboarding, Service Desk or Epic Training teams, please verify all required items on the checklist below are complete.

- o [POI request](https://www.sf.gov/sites/default/files/2023-01/POI%2BREQUEST%2BTEMPLATE_final%2Bversion_07.2020.xlsx) form completed prior to completing [Onboarding Request Form](https://www.sf.gov/sites/default/files/2024-02/DPH%2BOnboarding%2BRequest%2BTemplate%20v02142024.xlsx)
- o POI received
- o [Onboarding Request Form](https://www.sf.gov/sites/default/files/2024-02/DPH%2BOnboarding%2BRequest%2BTemplate%20v02142024.xlsx) reviewed prior to submission to ensure all required fields complete. (POI #, Start Date, Job Description, Orientation Needed, Epic Access Needed, Supervisor Contact Information, Affiliation, Access Role)
- o If the location will be using CareLink, a CareLink Site is required BEFORE user access can be requested. Learn more
- o On[boarding Request Form s](https://www.sf.gov/sites/default/files/2024-02/DPH%2BOnboarding%2BRequest%2BTemplate%20v02142024.xlsx)ubmitted via email to dph.onboarding@sfdph.org a week prior to start date. *Note: NEO and Epic Training are offered on a bi-weekly schedule.*

**If all steps of the process are followed and there are still problems accessing Epic please contact DPH Service Desk at (628) 206-7378**